## Complete list of core CLI commands

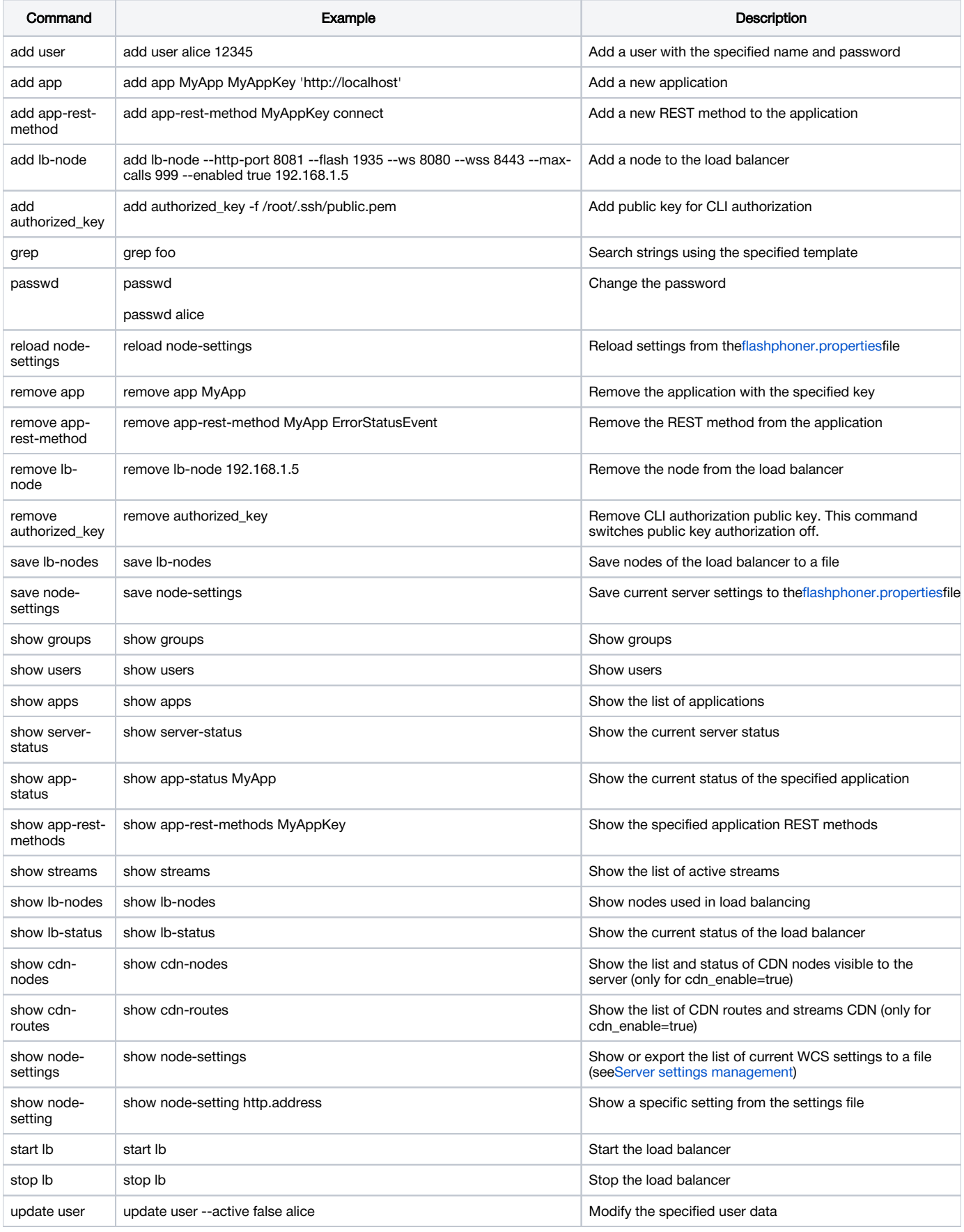

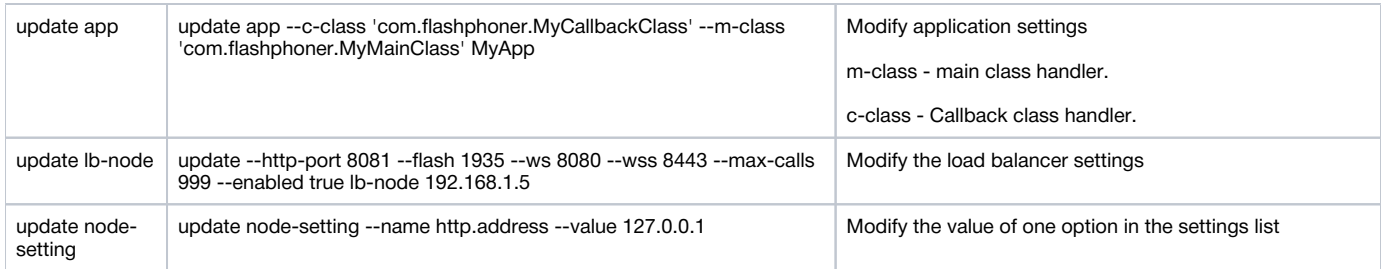